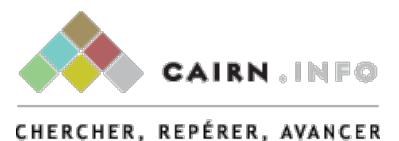

### CARTOGRAPHIER LES JUNGLES Quentin Lobbé

GISTI | « Plein droit »

2016/3 n° 110 | pages 7 à 10

#### ISSN 0987-3260

Article disponible en ligne à l'adresse :

------------------------------------------------------------------------------------------------------------------- <http://www.cairn.info/revue-plein-droit-2016-3-page-7.htm>

Pour citer cet article :

-------------------------------------------------------------------------------------------------------------------- Quentin Lobbé, « Cartographier les jungles », *Plein droit* 2016/3 (n° 110), p. 7-10.

--------------------------------------------------------------------------------------------------------------------

--------------------------------------------------------------------------------------------------------------------

Distribution électronique Cairn.info pour GISTI. © GISTI. Tous droits réservés pour tous pays.

La reproduction ou représentation de cet article, notamment par photocopie, n'est autorisée que dans les limites des conditions générales d'utilisation du site ou, le cas échéant, des conditions générales de la licence souscrite par votre établissement. Toute autre reproduction ou représentation, en tout ou partie, sous quelque forme et de quelque manière que ce soit, est interdite sauf accord préalable et écrit de l'éditeur, en dehors des cas prévus par la législation en vigueur en France. Il est précisé que son stockage dans une base de données est également interdit.

**Sortir les jungles de l'invisible de manière à les graver dans la mémoire collective : tel est le projet de deux équipes bénévoles qui ont mené deux campagnes de cartographie sur les jungles de Grande-Synthe et de Calais. En impliquant les habitants des jungles dans la construction même des cartes, les auteurs ont voulu donner à ceux que l'on veut exclure les moyens de créer leurs propres archives, leur propre mémoire.**

# **Cartographier les jungles**

**Quentin Lobbé,** *doctorant, Télécom ParisTech, université Paris-Saclay*

Par 50°58'18,6'' Nord et 1°54'12,7'' Est, le long de l'A. 216 en direction de Calais, s'étend un espace que l'on a coutume d'appeler « jungle » comme une transcription anglophone du persan گنج) *Jangal*) qui signifie forêt. « Enchevêtrement de bois et de broussailles**<sup>1</sup>** » pour les cartes de l'Institut géographique national ou « zone industrielle des Dunes**<sup>2</sup>** » pour Bing Maps, c'est à travers un simple point d'intérêt**3**, sobrement dénommé « The Jungle » que Google Maps a choisi de représenter le plus grand camp de réfugiés de France et les plus de 9 000 personnes**4** qui y sont installées.

L'« *encampement du monde***<sup>5</sup>** » – sous toutes ses formes: camps, jungles, centres de rétention, etc. – est à ce point indésirable qu'il ne figure presque jamais sur les cartes des régions concernées. Cet état de fait caractérise une mise à l'écart délibérée des jungles et de leurs occupants, le refus de porter une réflexion sur « *la place qu'ils occupent d'ores et déjà dans l'ordinaire du monde***<sup>6</sup>** » ; soit l'exclusion de lieux et de personnes qui ne seraient pas intégrables à l'ensemble du Calaisis et qui n'auraient pas légitimité à être cartographiés par les pouvoirs publics et les structures privées.

Face aux absences, imprécisions ou à la simple timidité de nos grandes cartes, peut-on imaginer mettre sur le même plan les jungles et les territoires qui les accueillent ? Peut-on, partant d'une cartographie de l'exclusion proposer une forme de cartographie de l'inclusion qui intégrerait l'espace des camps à l'espace commun ? Intégration qui bénéficierait aux habitants mêmes des jungles par leur pleine implication dans le processus de cartographie des lieux de vie qu'ils fréquentent.

Tel est le projet des équipes bénévoles de Mapfugees**7** et d'OpenStreetMap**8**, dont nous présentons ici les motivations, la méthodologie et les résultats au regard de deux campagnes de cartographie menées sur les jungles de Grande-Synthe et Calais, en avril et juillet 2016.

Ce qu'affirment, dans un geste militant, les membres de Mapfugees est qu'il faut, à l'opposé des cartes d'état-major, nommer, montrer et décrypter les jungles. Les porter sur le même plan que le territoire qui les a vues germer, les graver dans la mémoire collective en les sortant de l'invisible. En suivant cette voie, les jungles de Grande-Synthe et de Calais peuvent, à travers la carte, devenir un commun, au sens d'Elinor Ostrom**9** et de Benjamin Coriat**10**, en forçant leur inclusion vers le monde plutôt que leur exclusion devenue règle.

Si Wikipédia illustre parfaitement cette culture des communs, alors OpenStreetMap en est le pendant cartographique. Depuis 2004, contributeurs et visiteurs enrichissent et consultent cette carte du monde distribuée sous licence libre**11**. Mais c'est en 2010 que la communauté d'OpenStreetMap prit un tournant humanitaire en aidant à cartographier les villes et villages détruits**12** par le séisme qui frappa Haïti ; elle créa dans la foulée l'Humanitarian OpenStreetMap Team**13** qui soutient aujourd'hui les membres du projet Mapfugees.

Comme prérequis à tout travail sur place, l'équipe de Mapfugees souhaite impliquer les habitants des jungles dans la construction même des cartes des camps. Cette volonté singulière est pour nous l'occasion de comprendre la réalité des besoins et des usages des réfugiés en matière de cartographie. Quelle en est la nature ? Est-elle en adéquation avec la vision des humanitaires ? Une forme d'*integration by data* peut-elle finir par émerger d'une communauté de réfugiés et de bénévoles partageant des capacités communes de cartographes ?

## **Dessiner, numériser, catégoriser**

À Calais, il faut passer l'École laïque du Chemin des dunes, laisser sur la droite l'École des Arts et Métiers et poursuivre vers la Jungle Books Library**14** pour atteindre l'entrée de la jungle et sa rue principale. Le bazar est le cœur du camp. Il concentre la majorité des activités: offrant aux réfugiés des lieux pour se restaurer, se reposer, sociabiliser ou trouver un abri comme le Kids Café ouvert uniquement aux mineurs.

En s'éloignant de l'artère commerçante, on découvre les multiples lieux de vie, de cultes et d'éducation enchevêtrés les uns aux autres,

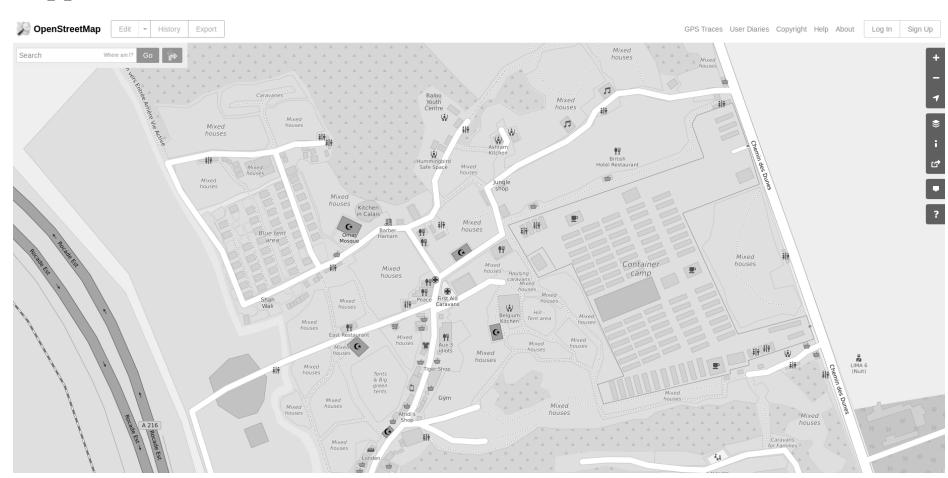

*Carte en ligne de la jungle de Calais - openstreetmap.org/#map=17/50.97169/1.90501*

en parfaite opposition avec l'aménagement pensé de toutes pièces du camp de Grande-Synthe**15** à quelques kilomètres de là.

Lire la jungle de Calais n'est pas chose aisée. Le premier à en avoir réalisé une carte fut l'architecte Shahed Saleem, dans le cadre du Migration Museum Project**16**, peu avant la destruction de la partie sud du camp. Puis vinrent les relevés**17** détaillés produits par Cyrille Hanappe en association avec ses étudiants de l'École nationale supérieure d'architecture de Paris-Belleville qui menèrent une réflexion sur la réduction des risques liés aux habitations de fortune.

Pour sa part, l'approche de l'équipe Mapfugees se veut, dans un premier temps, purement exploratoire. Il faut établir le squelette du camp, en réaliser une mouture grossière. Prendre des notes, esquisser des croquis. Définir à la manière d'un Kevin Lynch**18** les repères visuels et logistiques qui serviront de cadres et de points d'ancrage à la future carte.

Puis, après avoir établi un camp de base fixe à la Jungle Books Library, l'équipe y rencontre des réfugiés susceptibles de participer jour après jour au projet. L'idée est de laisser la carte incomplète entre les mains de ceux qui veulent aider; qu'ils la raturent, l'amendent et la repensent. La carte est alors divisée en portions égales imprimées sur papier, en autant de *Field Papers***<sup>19</sup>** qui serviront par incrément de support à la récolte d'informations.

Les réfugiés – en binôme avec un membre de l'équipe – choisissent les zones sur lesquelles ils veulent travailler, comme H. qui part repérer les *kitchens* qu'il fréquente**20** ou I. qui, du haut d'une des grandes dunes de la jungle, complète crayon en main sa zone de vie : le quartier qu'il nomme Darfour. Chaque ajout ou modi-

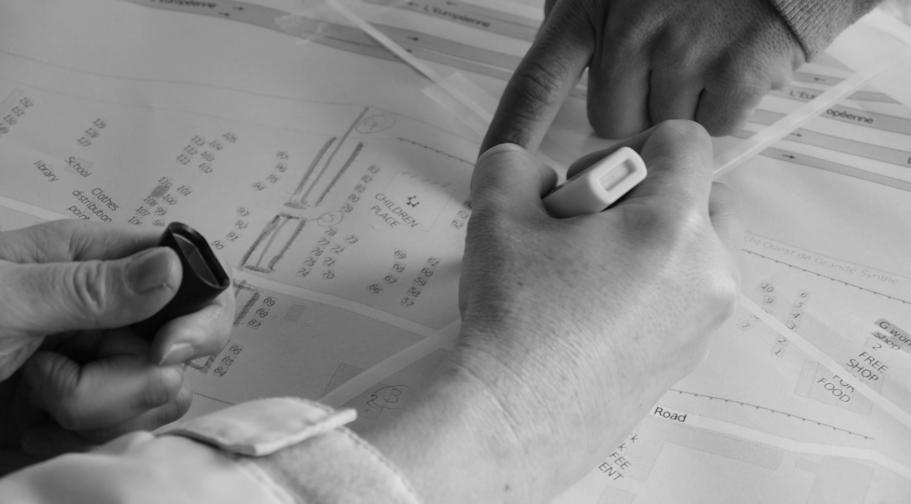

 *Création de la carte du camp de Grande-Synthe (avril 2016)*

fication est géolocalisé via les GPS ou les smartphones**21** de l'équipe, afin de les reporter dans le système d'OpenStreetMap.

À défaut de pouvoir numériser ces traces sur place (ni wifi, ni électricité), c'est au retour du camp que l'équipe envoie les données récoltées vers les serveurs d'OpenStreetMap. Plus qu'une simple transcription des dessins réalisés à main levée via l'éditeur de carte Josm**22**, il s'agit avant tout de bien catégoriser ou taguer chaque point et chaque polygone que l'équipe ajoute. Il faut respecter le nommage des lieux donné par les réfugiés, leurs traductions et veiller à ce que les métadonnées associées ne trahissent pas la nature des entités qui constituent la carte.

Cette dune de sable qui borde la jungle à l'ouest, doit-elle être taguée comme *natural : dune* ou bien *man\_made : sand : berm*? Elle est en fait le résultat d'un travail humain, délibérément construite pour endiguer l'avancée du camp, voilà qui est bien différent d'un simple amas de sable naturel. En se référant au wiki**23** ou en interrogeant directement la communauté d'OpenStreetMap, une décision n'est finalement jamais le choix d'une seule personne mais le fruit de la concertation de tous.

Cette problématique est très

certainement l'une des plus intéressantes qu'ait soulevée l'équipe de Mapfugees. Quelle vision du monde s'exprime-t-elle à travers les données et métadonnées produites à propos des camps de réfugiés ? Comme outils de conquêtes et de contrôle, les cartes donnent à leurs concepteurs le pouvoir de choisir ce qui doit être nommé et reconnu de tous. Et l'on sait aujourd'hui, notamment au regard des travaux d'Emmanuel Didier**24**, à quel point la maîtrise des diverses formes de catégorisation de la société participe de la construction d'une réalité précise. Peut-on, dès lors, envisager une ethnologie des métadonnées associées aux jungles ?

## **Why mapping if Jungle is finished?**

« *Jungle is finished* » : c'est par ces mots que l'équipe de Mapfugees est accueillie au matin du 19 juillet 2016, alors que, positionnée à l'entrée de la rue principale, une centaine de policiers bloque les abords du camp en procédant à un contrôle administratif et judiciaire**<sup>25</sup>** des commerces du bazar.

Suite à cette intervention, il devient très difficile de cartographier. Le camp est pareil à une ville fantôme. «*Why mapping, if Jungle* 

*is finished ?* », répète-t-on à l'équipe de peur d'un démantèlement futur. Cette question est fondamentale car elle permet d'entrevoir les limites du projet Mapfugees. À quoi bon continuer à cartographier si tout devait être détruit du jour au lendemain ?

Une échappatoire serait de considérer la carte comme une archive. Ce sont les traces de cette jungle que Mapfugees essaye de capturer et d'organiser sur plan avec ses propres habitants, avant qu'elles ne s'effacent. En cela, Derrida nous rappellera toujours qu'« *archiver est un geste de pouvoir***<sup>26</sup>** » et que l'enjeu est peut-être ici de remettre, dans les mains de celles et ceux que l'on préfère exclure dans les jungles, les capacités et les outils pour créer leurs propres archives, leurs propres sélections, leurs propres mémoires.

Mais la principale réponse finit par venir des réfugiés eux-mêmes qui s'approprient la carte et proposent de nouveaux usages. La carte doit servir à transformer le camp et à s'en extraire. Les jeunes mineurs de l'Hummingbird Safe Space**<sup>27</sup>** développent ainsi un code couleur pour lister chacun des lieux importants à leur vie quotidienne. Ils proposent une vision particulière du camp, adaptée à leur pratique réelle de la jungle et polarisée autour du Youth Center de Médecins sans Frontières, du Kids Café ou du camp de containers géré par l'association La Vie Active.

Et il n'y a rien d'anodin à ce que H. invite l'équipe à considérer l'ouest du camp comme une zone de bonne réception pour les téléphones et de la nommer comme telle. C'est, au contraire, primordial. Les commerces du bazar ne sont pas que des restaurants, ce sont aussi des lieux où l'on peut charger son smartphone, « *3G inside »* comme l'indiquent les vitrines. À Calais comme à Grande-Synthe, le camp

peut se recomposer et se comprendre à travers les Battery Centers et les zones où l'on capte du réseau comme autant de portes sur l'extérieur, comme autant de moyens de s'échapper.

Au fil des discussions, notre compréhension de la boîte à outils numérique des réfugiés s'enrichit. « *Je préfère tout perdre plutôt que mon téléphone* », nous avait confié A. à Grande-Synthe. N. se sert d'un « salon » WhatsApp**28** où il échange des messages vocaux avec les membres de Legal Shelter pour suivre l'avancée de sa demande de papiers, H. utilise Memrise**29** et Dictionnary**30** pour apprendre, à son rythme, le vocabulaire français de la restauration, secteur dans lequel il aimerait retravailler, après la jungle. Finalement A. n'aurait pas pu traverser les Balkans sans utiliser Sygic**31**, une application GPS qui fonctionne sans connexion ni réseau. Et pour nous retracer sa route, il se sert de Google Maps comme support à la parole.

Dana Diminescu établit que les migrants sont les acteurs d'une culture de liens**<sup>32</sup>** : le smartphone en poche, aucun d'eux n'est jamais seul. Les téléphones portent en eux la voix de ceux qui sont restés ou de ceux qui sont arrivés, ils sont des centaines ou peut-être des milliers à les accompagner au creux de la main. Difficile à contredire, au regard de l'affluence autour du Refugee Info Bus**33**, seule source sûre de wifi de la jungle de Calais, qui circule à travers le camp, antennes wifi perchées sur le capot distribuant à tous la connexion dont ils ont besoin.

Enfin, portant son regard audelà de la jungle, H. suggère d'ajouter à la carte les chemins menant à la sous-préfecture de Calais depuis le camp. De la même manière, à Grande-Synthe en avril, les résidents voulaient déjà cartographier le hors-camp. Comment atteindre le centre de Dunkerque ? Quelle ligne de bus utiliser ? Comment se rendre à la poste ? À Auchan ? Au lac pour pêcher ? Où trouver du wifi ?

Mais sur la route comme dans les camps, des cartes s'échangent déjà entre réfugiés, passant d'un smartphone à l'autre, photographiées ou partagées. Sans pouvoir toujours vérifier la source ou la qualité des données présentées, ceux qui les consultent s'en servent pour traverser la mer Égée**<sup>34</sup>** ou contourner ce qui reste des champs de mines en ex-Yougoslavie**35**. Difficile d'en mesurer la portée réelle, nous ne pouvons ici qu'émettre des hypothèses, mais le fait est que ces cartes en circulation peuvent influencer le choix de la route à emprunter ou intervenir dès la préparation du voyage. Au final, la cartographie est, du point de vue des réfugiés, un outil parmi d'autres pour passer, traverser et continuer toujours plus avant la route.

Il devient alors évident que le sujet d'une cartographie des jungles ne doit pas se cantonner à la description bornée d'un camp, mais servir à en sortir et à le dépasser. La carte doit se concevoir comme un *Way Out*, comme un moyen d'intégration avec l'extérieur. Est-ce là une opportunité de tracer des passerelles entre Calais et la jungle à destination des réfugiés et des habitants de la ville ? C'est ce que tenteront à l'avenir de questionner les membres de Mapfugees en éditant et en maintenant à jour, avec les réfugiés, de nouvelles cartes des alentours des camps. $\blacklozenge$ 

**1** http://geoportail.fr/url/7FmI40

**2** https://binged.it/2b3QBl9

**3** https://www.google.com/ maps/@50.9694525,1.9049025,16z

**4** Recensement d'août 2016 réalisé par l'association l'Auberge des Migrants. Ce nombre est nettement supérieur au moment où nous publions cet article [NDLR].

**5** Michel Agier, *Un monde de camps*, La Découverte, 2014, p. 11.

#### **6** Ibid., p. 16

**7** https://mapfugees.wordpress.com

**8** http://www.openstreetmap.org

**9** Elinor Ostrom, *Gouvernance des biens communs. Pour une nouvelle approche des ressources naturelles*, De Boeck, 2010.

**<sup>10</sup>** Benjamin Coriat, *Le Retour des Communs*, Les Liens qui libèrent, 2015.

**<sup>11</sup>** Licence ODbL 1.0 http://opendatacommons. org/licenses/odbl/

**<sup>12</sup>** http://wiki.openstreetmap.org/wiki/ Humanitarian\_OSM\_Team

**<sup>13</sup>** https://hotosm.org

**<sup>14</sup>** www.facebook.com/junglebookslibrarycalais

**<sup>15</sup>** Voir la carte du camp de La Linière à Grande Synthe - https://www.openstreetmap. org/#map=18/50.99652/2.28549

**<sup>16</sup>** http://qz.com/710341/the-cartography-ofcontrol-mapping-the-calais-refugee-camp

**<sup>17</sup>** Voir *Architecture de la résilience. Février – juillet 2016. Vers la Ville accueillante*, ENSA Paris Belleville - Actes & Cités, 2016.

**<sup>18</sup>** Kevin Lynch, *The Image of the City*, Cambridge, MIT Press, 1960.

**<sup>19</sup>** http://fieldpapers.org

**<sup>20</sup>** https://www.facebook.com/BelgiumKitchen/ https://www.facebook.com/LittleAshramKitchen/ https://www.facebook.com/Kitchenincalais/ https://www.facebook.com/calaiskitchens/

**<sup>21</sup>** via OsmTracker par exemple http://wiki. openstreetmap.org/wiki/OSMTracker\_(Android)

**<sup>22</sup>** https://josm.openstreetmap.de

**<sup>23</sup>** http://wiki.openstreetmap.org/wiki/Main\_Page

**<sup>24</sup>** Emmanuel Didier et Cyprien Tasset, «Pour un statactivisme. La quantification comme instrument d'ouverture du possible», *Tracés. Revue de sciences humaines*, n° 24, 2013.

**<sup>25</sup>** http://www.nordlittoral.fr/calais/jungle-decalais-importante-operation-de-controle-desiaobon328701

**<sup>26</sup>** Jacques Derrida, *Trace et archive, image et art,*  INA Éditions, 2014.

**<sup>27</sup>** http://www.calaisjungleyouth.com

**<sup>28</sup>** https://www.whatsapp.com

**<sup>29</sup>** https://www.memrise.com

- **<sup>30</sup>** http://www.dictionary.com
- **<sup>31</sup>** http://www.sygic.com/gps-navigation

**<sup>32</sup>** Dana Diminescu, « Le migrant connecté : pour un manifeste épistémologique », *Migrations Société* , vol. 17, 102, 2005, p. 275-292.

**<sup>33</sup>** https://www.facebook.com/RefugeeInfoBus

**<sup>34</sup>** Voir l'étude réalisée par *Le Monde* du Whatsapp d'une réfugiée http://www.lemonde.fr/international/visuel/2015/12/18/dans-le-telephone-d-unemigrante-syrienne\_4834834\_3210.html

**<sup>35</sup>** Certains sites diffusent de manière préventive de vieilles cartes des Balkans http://www.souriyati.com/2015/09/16/21545.html